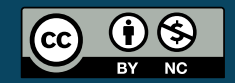

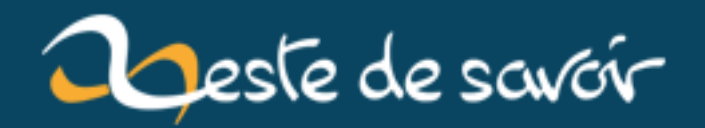

# **Le lapin qui valait 1 milliard (de pixels)**

**21 janvier 2019**

# **Table des matières**

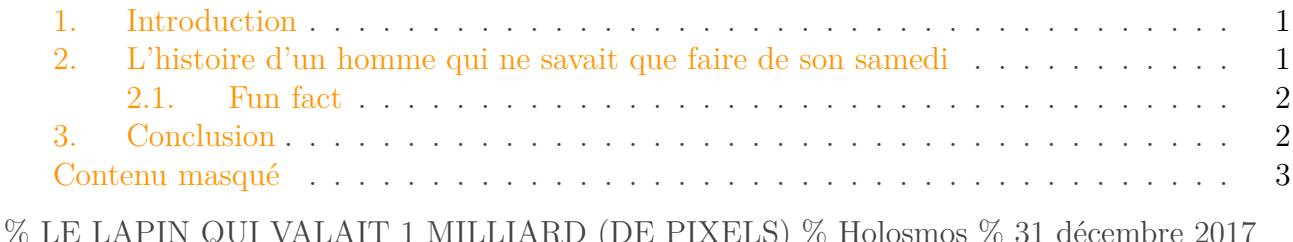

## <span id="page-2-0"></span>**1. Introduction**

Suivez ce guide **professionnel** pour procrastiner.

### <span id="page-2-1"></span>**2. L'histoire d'un homme qui ne savait que faire de son samedi**

Il est 23h40, ce samedi 30 janvier 2017. J'ai enfin terminé le calcul monstrueux de la soirée.

Le [lapin de Douady](https://fr.wikipedia.org/wiki/Lapin_de_Douady)  $\mathbb{C}^7$ , c'est une fractale bien connue. C'est un exemple d'ensemble de Julia et est donc relativement facile à faire calculer par un ordinateur.

En 2015, je m'intéressais justement à ces ensembles de Julia, et à cette occasion j'avais écrit un programme pour simuler des ensembles de Julia.

À l'époque, je faisais des images de la taille de mon moniteur, donc de l'ordre de 1920 x 1080.

Mais ça, cher(e)s ami(e), c'était **petit** joueur. En ce beau samedi (à vrai dire je ne sais pas quel temps il a fait dehors) j'ai refait moultes simulations en poussant la résolution beaucoup plus loin.

J'ai commencé doucement par des [simulations en 8K](https://rphalexandre.wordpress.com/galerie/)  $\sigma$ , c'est-à-dire avec une largeur de 4320 pixels. C'est chouette, et puis on peut zoomer un peu, ce que je pouvais jamais faire avant.

#### i

<span id="page-2-2"></span>Spoiler pour une image en 20640 17280 (16 x 1080p) : **Attention** lag probable

[Contenu masqué n°1](#page-4-1)

Mais j'ai poussé le vice plus loin. (Peut-être trop ?)

Le cher lapin de Douady je l'ai réalisé non pas en 8K (= 4 x 1080p), non pas en 8 x 1080p, non pas en 16 x 1080p (celle dans la balise précédente) mais en **27 x 1080p**.

J'ai simulé une image du lapin dont la taille est de :

 $34830 \times 29160 = 1$  015 642 800 pixels

Et oui, j'ai passé la barre du milliard de pixels. Pourquoi ? Parce que je le peux (et puis c'était un peu la limite de mon PC si je voulais pas lancer un calcul abusément long pour son petit proco)

C'est facile, si vous vouliez voir tous les pixels simultanément il vous faudrait **490 moniteurs** de résolution 1920 x 1080. Chiche ?

Autant vous dire que la taille excessive rend l'image quasiment inutilisable (peu de logiciels acceptent sans d'énormes lags ...). Je suis trop en avance sur mon temps, keskevousvoulez

Mais si vous voulez tenter le diable, j'ai [hébergé le fichier ici](https://rphalexandre.files.wordpress.com/2017/12/lapin-de-douady-27x1080p.png)  $\mathbb{C}$ .

#### <span id="page-3-0"></span>**2.1. Fun fact**

Du fait que l'image est relativement peu complexe, la taille reste très modérée. Voici en tableau les tailles des fichiers que j'ai obtenu pour une même image mais dans des résolutions différentes.

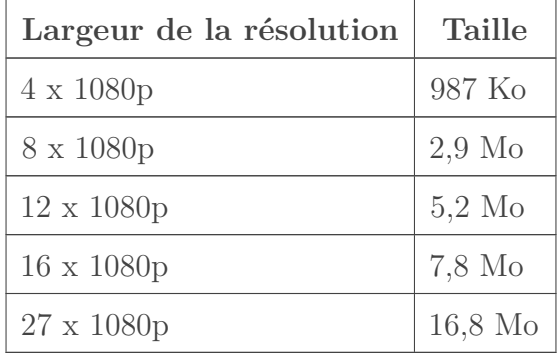

On est sur des tailles de fichiers très petites respectivement à la quantité de pixels. La dernière correspond à 1 Milliard de pixels mais ne demande que 17 millions d'octet, soit quasiment 100 fois moins d'octets que de pixels.

### <span id="page-3-1"></span>**3. Conclusion**

Vous avez aimé ? Retrouvez mes Julia en 8K dans ma [galerie](https://rphalexandre.wordpress.com/galerie/)

<span id="page-3-2"></span>Petit extrait, je mets mes deux favorites <3

 $\odot$  [Contenu masqué n°2](#page-5-0)

# <span id="page-4-0"></span>**Contenu masqué**

<span id="page-4-1"></span>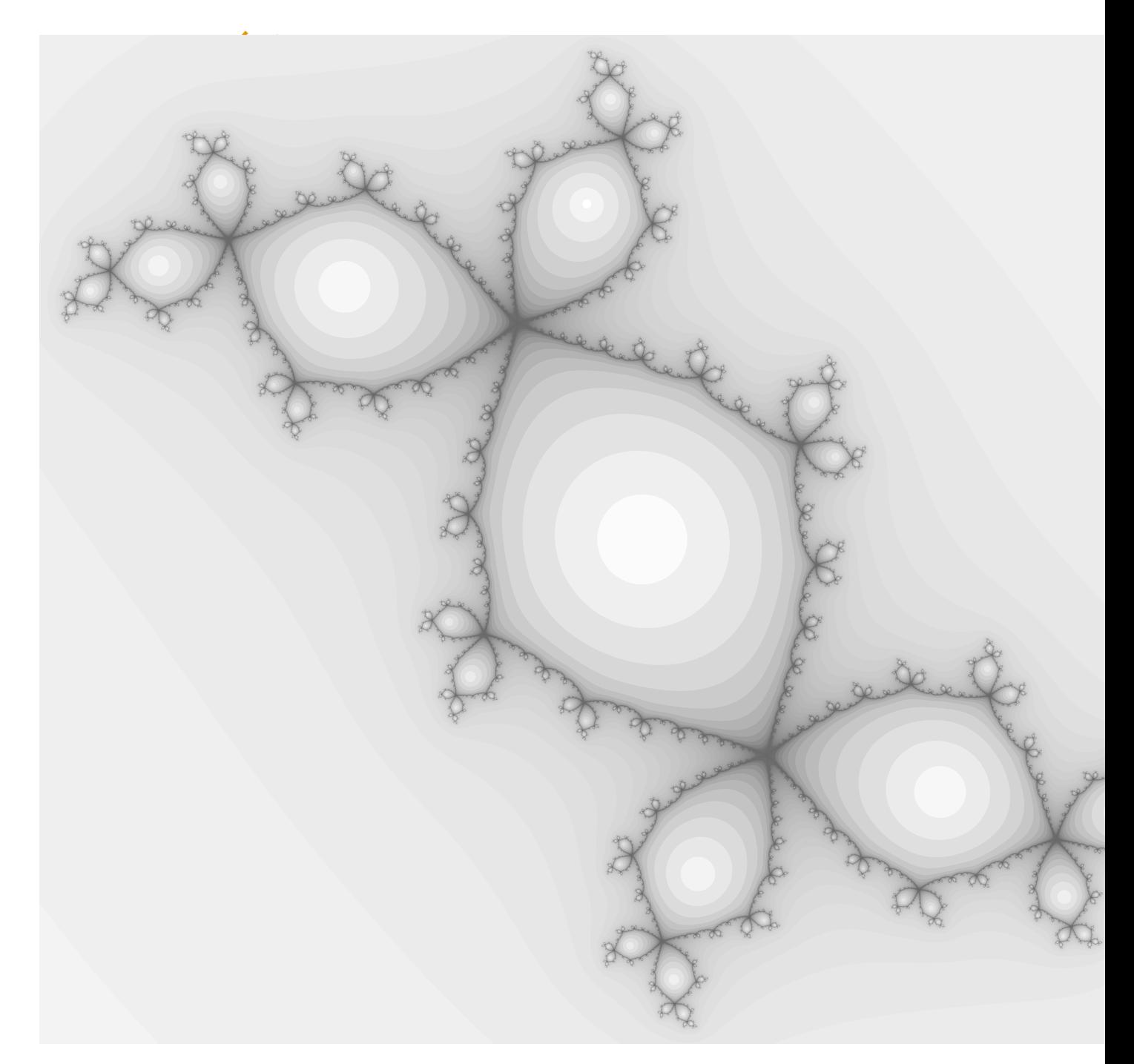

Figure 3. – Le lapin en résolution de (seulement) 20640 17280, ce qui fait quand même un bon paquet de pixels

[Retourner au texte.](#page-2-2)

# **Contenu masqué n°2**

<span id="page-5-0"></span>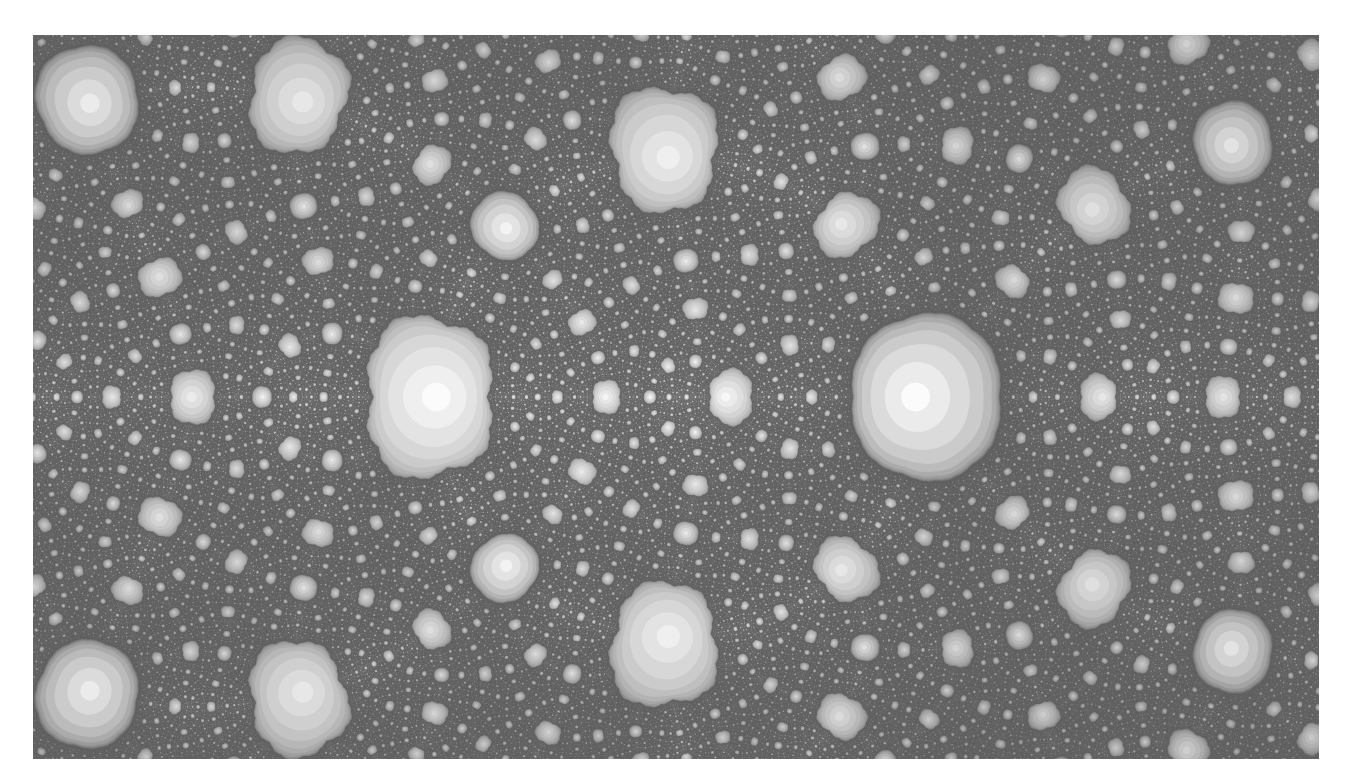

FIGURE 3. – "Galaxie"

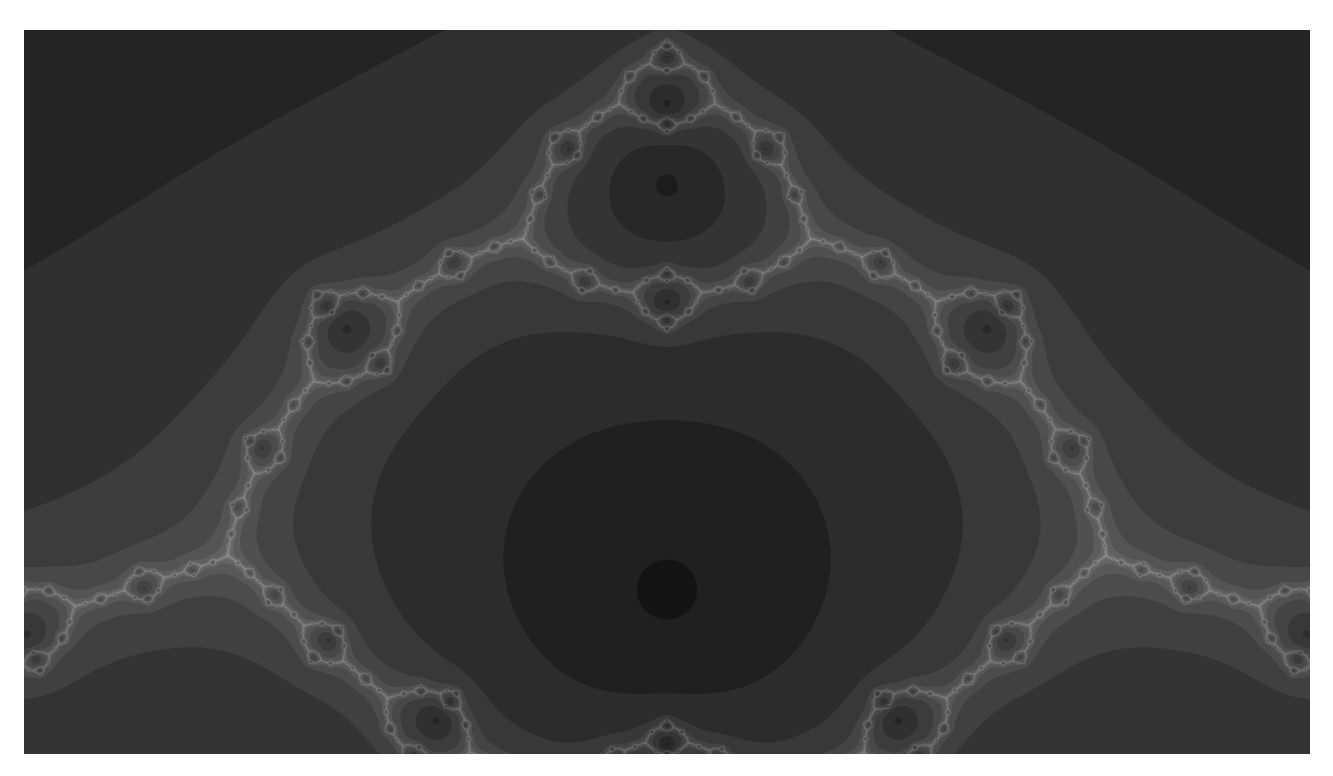

FIGURE 3. – "Collier"

[Retourner au texte.](#page-3-2)